$<<$ Visual Basic 2005

书名:<<Visual Basic 2005设计与开发专家教程>>

- 13 ISBN 9787302179535
- 10 ISBN 7302179530

出版时间:2008-7

页数:566

字数:888000

extended by PDF and the PDF

http://www.tushu007.com

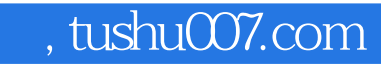

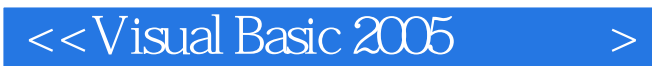

Visual Basic<br>Visual Basic<br>Visual Basic

Visual Basic

Visual Basic

 $<<$ Visual Basic 2005

Rod Stephens

R

 $\vert$ 

# <<Visual Basic 2005

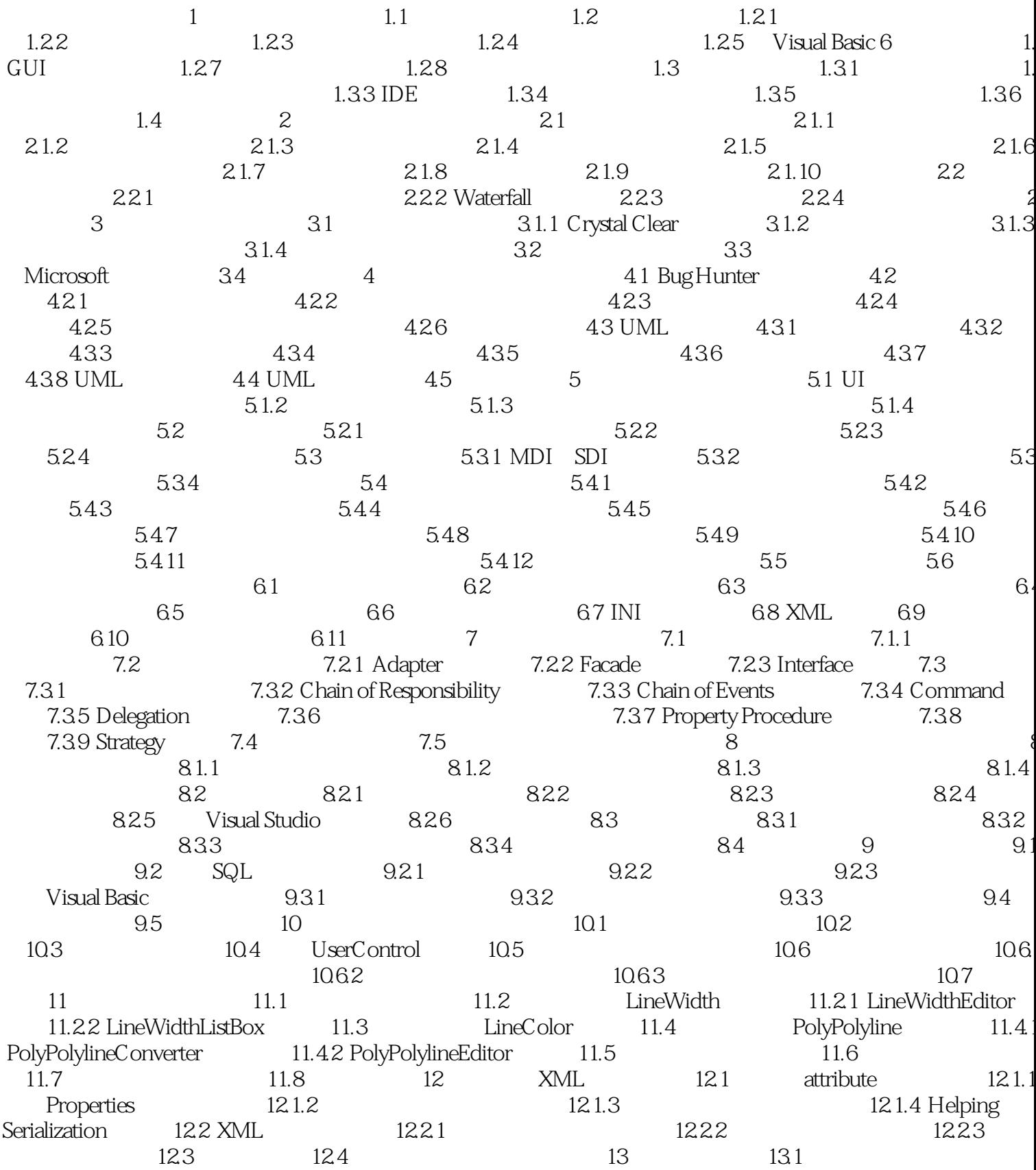

#### <<Visual Basic 2005

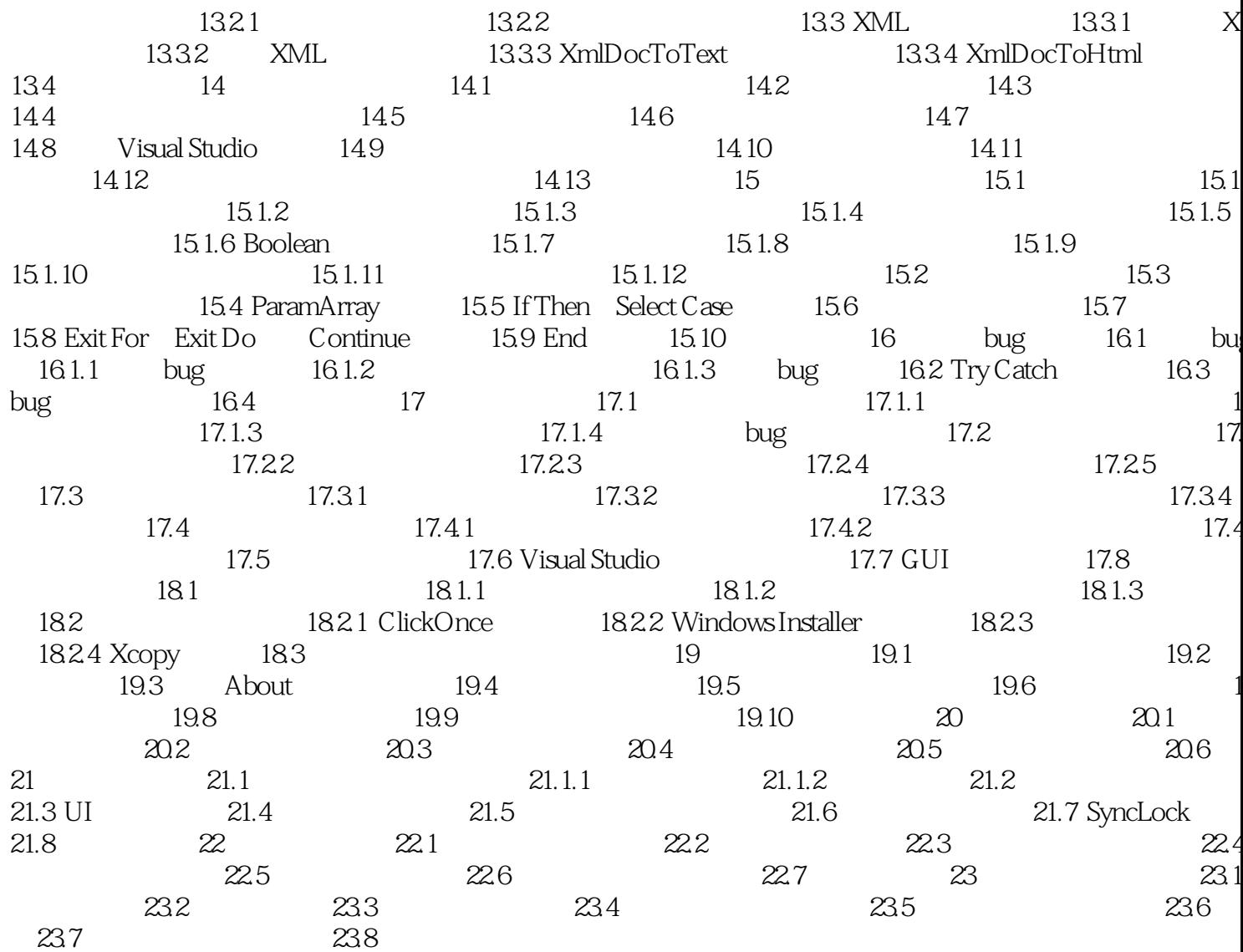

 $\vert$ 

## $<<$ Visual Basic 2005 $>$

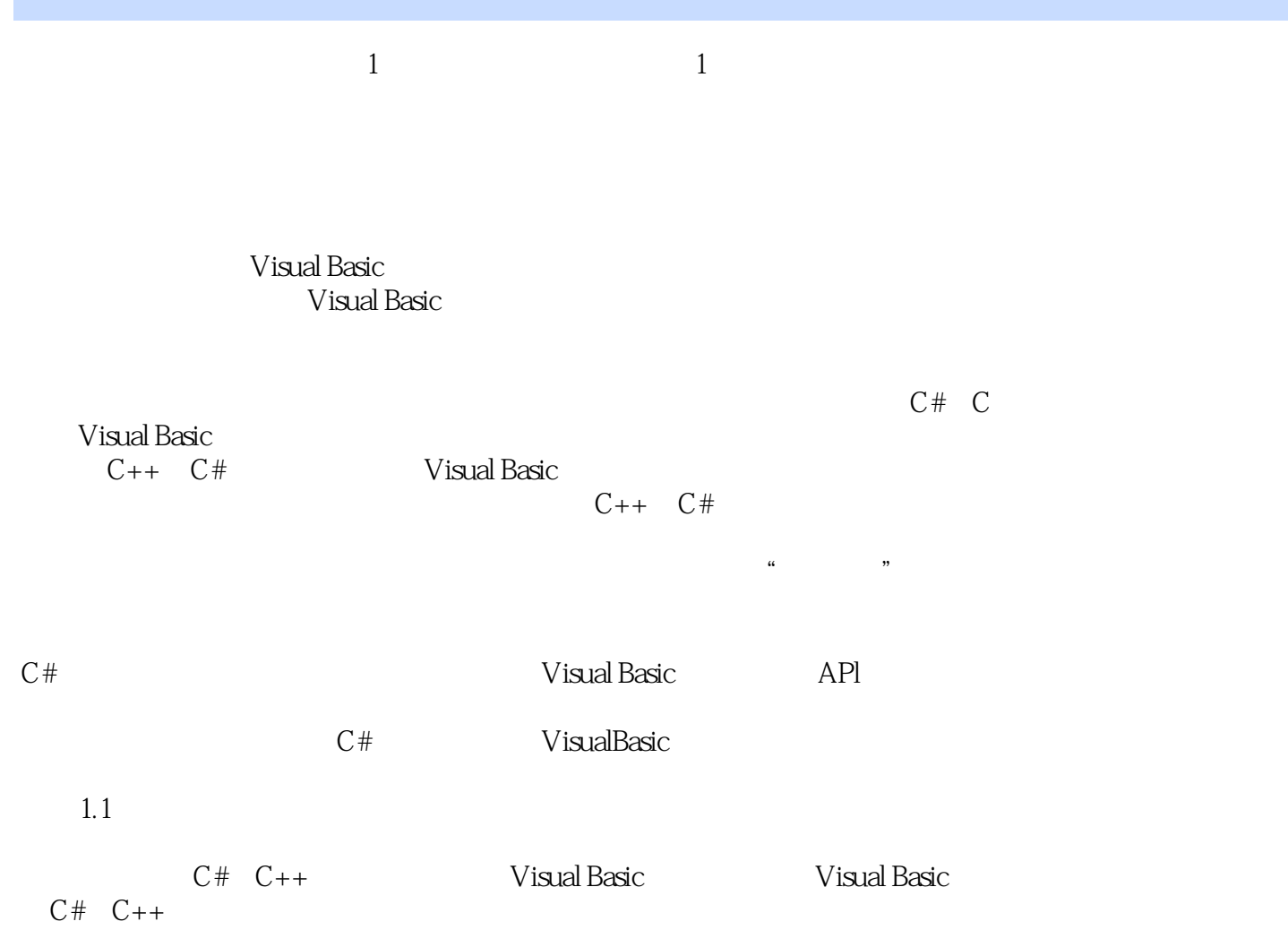

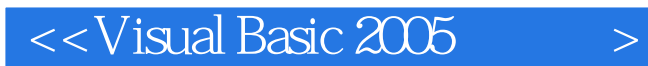

 $V$ isual Basic $\,$ 

Visual Basic

Visual Basic 2005

UserControl

Visual Basic 2005 Visual Basic 2005 And Visual Basic 2005 And Visual Basic 2005

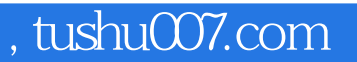

## $<<$ Visual Basic 2005 $>$

本站所提供下载的PDF图书仅提供预览和简介,请支持正版图书。

更多资源请访问:http://www.tushu007.com